## **Microsoft Dynamics Nav User Guide**

This is likewise one of the factors by obtaining the soft documents of this **Microsoft Dynamics Nav User Guide** by online. You might not require more mature to spend to go to the book establishment as competently as search for them. In some cases, you likewise get not discover the statement Microsoft Dynamics Nav User Guide that you are looking for. It will agreed squander the time.

However below, as soon as you visit this web page, it will be therefore certainly simple to acquire as capably as download lead Microsoft Dynamics Nav User Guide

It will not say you will many grow old as we explain before. You can do it even if be in something else at home and even in your workplace. consequently easy! So, are you question? Just exercise just what we manage to pay for under as well as review **Microsoft Dynamics Nav User Guide** what you afterward to read!

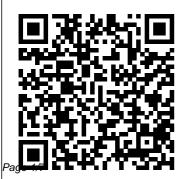

July, 27 2024

User Guide (Dynamics 365 Customer Service) | Microsoft Docs **Microsoft Dynamics** NAV Forum Home; Microsoft Dynamics NAV ... Dynamics NAV 2016 - User Manuals. Verified. Hello again, Could you please provide a link for a (PDF) user guide/ manual for Dynamics NAV ? Supposedly, per module. For example: General Ledger PDF, Cash Management PDF ...etc. Your feedback is highly appreciated, NAV 2015 User Manual -Microsoft Dynamics NAV Forum ... Is there any user manual available for Microsoft Dynamics Nav 2015. I tried looking for training manuals/slide but I only get 3009 and 2013 versions. Can you please help me if you know

where I can find such materials? A Beginner's Guide to Microsoft Dynamics NAV Integration I'm studing to take the exams about Navision 2009 but i don't have the training manuals, can anyone send to me? I'll apreciatte the folowing manuals: 80043 introduction to nav 2009, 80049-application setup in nav 2009, 80041-finance in nav 2009 and 80040-installation and configuration in nav 2009. Thank you!!!! Dynamics NAV is now Business Central | Microsoft Dynamics 365 Make informed decisions using connected data from reports, charts, and Microsoft Power BI dashboards across finance and accounting, sales, purchasing, and stock. The late payment

prediction extension helps you reduce receivables. View charts and reports in real time through built-in reports, Excel, or Power BI. Use unlimited dimensions for your data to identify patterns and trends. Microsoft Dynamics 365 documentation | Microsoft Docs Microsoft Dynamics NAV 2013 R2 Overview - User Interface and Personalization Microsoft **Dynamics Navision 2009 -**Basics tutorial **Programming Microsoft Dynamics NAV | Part 1 -**Introduction Introduction to Microsoft Dynamics **NAV (March 2017)** Dynamics NAV How to Process Payments and Simplify Accounts Payable Dynamics NAV 2017 Web Client – User Interface Microsoft Dynamics 365

Business Central Field Guide Introduction The **Complete Microsoft** Dynamics NAV 2018 Beginners Course How to Easily Schedule Microsoft Dynamics NAV Jobs Without Manual Planning Dynamics NAV: General Journals Introduction to Microsoft Dynamics NAV 2013 R2: (04) Basic Functionalities Microsoft **Dynamics 365 Business Central - Overview Microsoft Dynamics NAV Purchasing (Classic)** How Do I Use OData Web Services to Modify Data in Microsoft Dynamics NAV 2013 R2 How Do I Setup the Job Queue in Microsoft Dynamics NAV 2013 R2 Introduction to Microsoft Dynamics NAV 2017 How Do I Use the Simplified Job Features in Microsoft Dynamics NAV 2017? Microsoft Dynamics NAV **Consulting | Working with** 

Fixed Assets in Dynamics NAV 2018 How to copy items and Master Data information - in Microsoft Dynamics NAV Microsoft Dynamics NAV 2017

CloseDirectX End-User Runtime Web Installer This guide provides an overview of the new packaging available and product capabilities within Microsoft Dynamics NAV 2016 and how they address across your business.

<u>Meet Dynamics NAV -</u> <u>Dynamics NAV | Microsoft</u> <u>Docs</u>

This user guide covers the Customer Service Hub app which is built on the Unified Interface framework. To learn about the legacy Customer Service app, see User Guide (Customer Service). To learn more, see see the Basics Guide.

Manual NAV 2009 User

quide - User Forum -Dynamics 365 ... For those of you on **Dynamics NAV Versions** 2009, 2009 R2, 2013, 2013 R2, 2015 or 2016 this page from Microsoft could be useful. It gives you information on how to articles, development guides and release notes for these versions of **Dynamics NAV. Sadly** this tool is only available for versions 2009, 2009 R2, 2013, 2013 R2, 2015 & 2016. Check it out here: https://docs.microso ft.com/en-us/previousversions/dynamics/. Dynamics NAV 2016 -User Manuals - Microsoft Dynamics NAV ... Get to grips with the full capabilities of Dynamics NAV through this step-bystep guide to implementing the

powerful Enterprise **Resource Planning** application. For newcomers and seasoned users alike, it's an essential companion. I'm happy to see that you're eager to learn. You'll find everyone here to be very helpful. Getting Started -Dynamics NAV | Microsoft Docs Dynamics NAV is a business management solution for small and midsized organizations that automates and streamlines business processes and helps you manage your business. Signing up is easy, and you can migrate existing business data from your legacy system. When you sign up for the Dynamics NAV preview you get access to a

demonstration company. Microsoft Dynamics NAV 2013 R2 Overview - User Interface and Personalization Microsoft Dynamics Navision 2009 - Basics tutorial Programming Microsoft Dynamics NAV | Part 1 -Introduction Introduction to Microsoft Dvnamics NAV (March 2017) Dynamics NAV How to Process Payments and Simplify Accounts Payable Dynamics NAV 2017 Web Client - User Interface Microsoft Dvnamics 365 **Business Central Field Guide** Introduction The Complete Microsoft Dynamics NAV 2018 Beginners Course How to Easily Schedule Microsoft Dynamics NAV Jobs Without Manual Planning Dynamics NAV: General Journals Introduction to Microsoft Dynamics NAV 2013 R2: (04) Basic Functionalities Microsoft Dynamics 365 Business Central - Overview Microsoft **Dynamics NAV Purchasing** (Classic) How Do I Use OData Web Services to

Modify Data in Microsoft Dynamics NAV 2013 R2 <u>How</u> <u>Do I Setup the Job Queue in</u> <u>Microsoft Dynamics NAV 2013</u> <u>R2</u> Introduction to Microsoft Dynamics NAV 2017 How Do

I Use the Simplified Job Features in Microsoft Dynamics NAV 2017? Microsoft Dynamics NAV Consulting | Working with Fixed Assets in Dynamics NAV 2018 How to copy items and Master Data information in Microsoft Dynamics NAV Learn how to install, deploy, and configure Microsoft Dynamics NAV 2018: Deployment: Learn how to upgrade from an earlier version to Microsoft Dynamics NAV 2018: Upgrading to Microsoft Dynamics NAV 2017: Learn about the Microsoft Dynamics NAV Windows client from the perspective of a developer: Touring the RoleTailored **Client for Developers** NAV 2013 Intro Training Manual in PDF -Dynamics User Group

Microsoft Dynamics NAV is a multi-language, multicurrency business management solution that helps small and mid-size companies worldwide manage their accounting and finances, supply chain, and operations. Start with what you need now, and easily adapt as your business needs change. In the Microsoft cloud or on your servers-the choice is yours.

## Microsoft Dynamics Nav User Guide

Dynamics NAV is now Dynamics 365 Business Central Get the same rich functionality as Dynamics NAV, with full flexibility to deploy in the cloud or onpremises with Business Central, a comprehensive business management solution designed for small to medium-sized businesses. Learn more about Business Central **Download Microsoft Dynamics NAV 2016** Product Overview and ... A Beginner's Guide to Microsoft NAV Integration. Microsoft Dynamics NAV is a popular ERP system among midsize organizations. It's known for being easy to install and learn its interface. It's a vital system for most retailers as it controls your financials, supply chain, sales, business intelligence and more. Microsoft Dynamics NAV Manual | The NAV | 365 People

Learn how to deploy, customize, manage, and use Microsoft Dynamics 365 services and applications. Get documentation, sample code, tutorials, and more.